<span id="page-0-4"></span>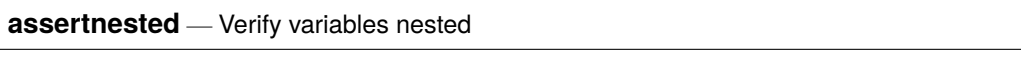

<span id="page-0-0"></span>[Description](#page-0-0) [Quick start](#page-0-1) [Syntax](#page-0-2) [Options](#page-0-3) [Remarks and examples](#page-1-0) [Also see](#page-3-0)

## **Description**

assertnested verifies that the values of variables are nested within the values of other variables. If they are nested, the command produces no output. If they are not nested, assertnested informs you that they are not and issues an error return code of 459; see **[**U**[\] 8 Error messages and return codes](https://www.stata.com/manuals/u8.pdf#u8Errormessagesandreturncodes)**.

# <span id="page-0-1"></span>**Quick start**

Confirm that the values of psu are nested within stratum

assertnested stratum psu

- Confirm that the values of IDs in student are nested within school, which is nested within district assertnested district school student
- For panel data, where panels are individuals with IDs stored in panelid, check that values of age and income are the same for all observations in each panel

assertnested panelid, within(age income)

Same as above, but treat any missing values the same as nonmissing values assertnested panelid, within(age income) missing

## <span id="page-0-2"></span>**Syntax**

assertnested *[varlist](https://www.stata.com/manuals/u11.pdf#u11.4varnameandvarlists)* [*[if](https://www.stata.com/manuals/u11.pdf#u11.1.3ifexp)* ] [*[in](https://www.stata.com/manuals/u11.pdf#u11.1.4inrange)* ] [ , within(*withinvars*) missing ]

The variables in *varlist* are given in the order of biggest grouping to smallest grouping. by is allowed; see [\[D\]](https://www.stata.com/manuals/dby.pdf#dby) **by**.

# <span id="page-0-3"></span>**Options**

- within(*withinvars*) asserts that the values of *[varlist](https://www.stata.com/manuals/u11.pdf#u11.4varnameandvarlists)* are nested within each of the variables in *withinvars*. That is, assertnested *varlist*, within(*w1 w2* . . . ) will issue an error if any of assertnested *w1 varlist*, assertnested *w2 varlist*, . . . issue an error.
- missing specifies that missing values in *[varlist](https://www.stata.com/manuals/u11.pdf#u11.4varnameandvarlists)* and *withinvars* are to be treated the same as nonmissing values.

### <span id="page-1-0"></span>**Remarks and examples**

assertnested is a convenience command for checking whether variables are nested. We say that  $v2$  is nested within v1 if for all observations that have the same value of v2, the observations also have the same value of v1.

Here are data that are nested.

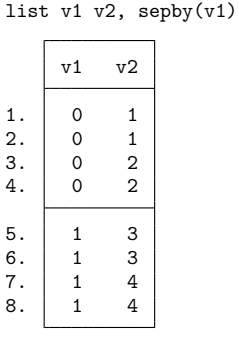

. assertnested v1 v2

assertnested succeeds.

Here are data that are not nested.

```
. list v1 v3, sepby(v1)
```
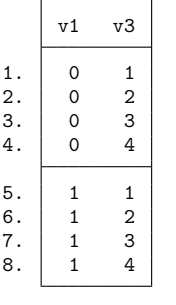

```
. assertnested v1 v3
v3 not nested within v1
r(459);
```
assertnested fails.

Running

assertnested v1 v2 v3

is the same as running

assertnested v1 v2 assertnested v2 v3

Variables must be specified with the biggest nested grouping first, then the second biggest nested grouping, and so on, to the smallest nested grouping.

### Example 1: Nested variables

We have a dataset consisting of two school districts in Texas: the district for the city of College Station and the district for the city of Richardson. The dataset contains the actual names of all the public schools in the variable school in these districts, given by variable district. The dataset contains fictitious student IDs in the variable student.

We want to assert that student is nested within school and that school is nested within district.

```
. use https://www.stata-press.com/data/r19/schools
. assertnested district school student
school not nested within district
r(459);
```
Schools are not nested within district! Are some schools in both districts? That is impossible. But it is possible that both districts have one or more schools with the same name. Let's find them.

We use [egen](https://www.stata.com/manuals/degen.pdf#degen)'s tag() function to tag one observation for each distinct value of district for each school. Then we sum up the number of tags in each school. If the schools were nested within district, there would be only one tag per school. We list the districts and schools with more than one tag.

```
. egen tag_district = tag(school district)
. bysort school: egen ndistrict = sum(tag_district)
. list district school if tag_district == 1 & ndistrict > 1, noobs
         district school
       Richardson Spring Creek Elementary School
   College Station Spring Creek Elementary School
```
Both College Station and Richardson have schools named Spring Creek Elementary School. If we want to check that students are nested within schools, we need to do the check separately by district.

. bysort district: assertnested school student

Or else Texans need to get more creative about naming their schools.

 $\triangleleft$ 

#### Example 2: Variables constant within panels

Commands that work with panel data in Stata require the data to be in long form. That is, multiple Stata observations for each panel. Saying a variable is constant within each panel is the same as saying the panels are nested within that variable. assertnested allows you to assert that variables are constant within each panel.

We illustrate this with choice model data. Choice model data are stored like panel data in that each individual has multiple observations, one for each possible choice. Characteristics of the individual should be constant across observations for an individual.

We load a dataset with consumer choices for purchasing a new car (see [CM] **[Intro 2](https://www.stata.com/manuals/cmintro2.pdf#cmIntro2)** for a description of these data). Then we check that gender and income are constant for the observations with the same consumerid by using the within() option.

```
. use https://www.stata-press.com/data/r19/carchoice, clear
(Car choice data)
. assertnested consumerid, within(gender income)
```
The within() option is a convenient way to do multiple assertions. The above is the same as running

- . assertnested gender consumerid
- . assertnested income consumerid

The option missing can be specified to treat missing values the same as any other value.

```
. assertnested consumerid, within(gender income) missing
consumerid not nested within gender
r(459);
```
We see that gender is not constant for some consumers when we treat missing values like any other value. Let's list one person who has missing values for gender:

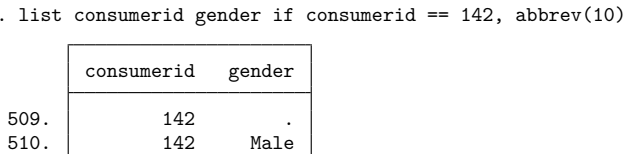

This person has a missing value for gender for one observation and nonmissing values for other observations. For the data to pass assertnested with the option missing, the variable would have to be either all missing or all nonmissing (and the same value) for each individual.

#### $\triangleleft$

### <span id="page-3-0"></span>**Also see**

[D] **[assert](https://www.stata.com/manuals/dassert.pdf#dassert)** — Verify truth of claim

511. 142 Male<br>512 142 Male 512. 142 Male

[CM] **[Intro 2](https://www.stata.com/manuals/cmintro2.pdf#cmIntro2)** — Data layout

[P] **[capture](https://www.stata.com/manuals/pcapture.pdf#pcapture)** — Capture return code

- [SVY] **[Survey](https://www.stata.com/manuals/svysurvey.pdf#svySurvey)** Introduction to survey commands
- [[XT](https://www.stata.com/manuals/xtxt.pdf#xtxt)] **xt** Introduction to xt commands
- **[**U**[\] 16 Do-files](https://www.stata.com/manuals/u16.pdf#u16Do-files)**

Stata, Stata Press, Mata, NetCourse, and NetCourseNow are registered trademarks of StataCorp LLC. Stata and Stata Press are registered trademarks with the World Intellectual Property Organization of the United Nations. StataNow is a trademark of StataCorp LLC. Other brand and product names are registered trademarks or trademarks of their respective companies. Copyright © 1985–2025 StataCorp LLC, College Station, TX, USA. All rights reserved.

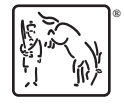

For suggested citations, see the FAQ on [citing Stata documentation.](https://www.stata.com/support/faqs/resources/citing-software-documentation-faqs/)